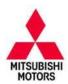

# **Technical Service Bulletin**

| SUBJECT:            |                     |                     | No:  | TSB-15-13-002    |
|---------------------|---------------------|---------------------|------|------------------|
|                     | ROGRAMMING FOR      |                     | DATE | March, 2015      |
| ILLUMINATI          | ON WITH DTC P209    | 7 – REVISED         | MODE | EL: See Below    |
| CIRCULATE TO:       | [] GENERAL MANAGER  | [X] PARTS MANAGER   |      | [X] TECHNICIAN   |
| [X] SERVICE ADVISOR | [X] SERVICE MANAGER | [X] WARRANTY PROCES | SOR  | [] SALES MANAGER |

This bulletin supersedes TSB-14-13-003, issued July, 2014 to expand the Affected Vehicles to include additional models. For affected 2011 – 2013 models, linear air-fuel sensor (LAFS) replacement is required. Revisions are not indicated as this bulletin has been completely re-written.

#### PURPOSE

This TSB provides a field fix procedure to address false MIL illumination with DTC P2097 (Rear Oxygen Sensor Feedback Control System Monitoring) stored in the ECM. To minimize false MIL illumination, this software update optimizes the target A/F ratio adjustment condition when the accelerator pedal is depressed and released suddenly. For affected 2011 – 2013 models, the linear air-fuel sensor (LAFS) must also be replaced.

# BACKGROUND

During rear oxygen sensor feedback control system monitoring, if the accelerator pedal is depressed and released suddenly, it may cause false MIL illumination due to an improper target A/F ratio adjustment setting.

## AFFECTED VEHICLES

- 2011 2014 Lancer/Lancer Sportback equipped with 4B1 1 (2.0L) or 4B12 (2.4L) engine (non-turbo) – built before the end of May, 2014
- 2011 2013 Outlander equipped with 4B12 (2.4L) engine
- 2011 2014 Outlander Sport/RVR equipped with 4B11 (2.0L) engine
  - CVT equipped vehicles built before approximately June 13, 2014
  - (first VIN 4A4AR3AU3EE032036)
  - 5 M/T equipped vehicles built before the end of June, 2014

# **REQUIRED OPERATIONS**

#### OVERVIEW

- 1. Confirm your MUT-III is updated with the latest reprogramming database.
- 2. For affected 2011 2013 models, replace the linear air-fuel sensor.
- 3. Diagnose (and repair if necessary) the failure condition using the applicable service manual.
- 4. Reprogram the ECM with the new software. Refer to the ECM Reprogramming Chart for new software information.

**IMPORTANT:** If an affected vehicle has a Malfunction Indicator Lamp (MIL) illuminated <u>before reprogramming</u>, and DTCs other than described above are listed in ECM memory, diagnose and repair those DTCs per the applicable service manual <u>before</u> reprogramming. **DO NOT** reprogram the ECM until the reason(s) for other DTCs being set is corrected.

Copyright 2015, Mitsubishi Motors North America, Inc.

Continued

The information contained in this bulletin is subject to change. For the latest version of this document, go to the Mitsubishi Dealer Link, MEDIC, or the Mitsubishi Service Information website (www.mitsubishitechinfo.com). (4270)

#### EQUIPMENT

#### The following equipment is needed to reprogram the ECM.

- VCI (Vehicle Communication Interface) or VCI Lite MB991824 or MB992744.
- MEDIC Laptop/Tablet with A/C power adapter 520924, or FZG1MK2.
- MUT-III main harness 'A' (blue connector at the DLC end) MB991910 or MB992745.
- USB 2.0 cable MB991827 or MB992747.
- "Engine Compartment/Control Module" label p/n MSSF024G00.
- MEDIC 3/4 update at M321 or higher.
- For Standalone MUT-III units, MUT-III Reprogramming Database N15021 or higher .

# ECM REPROGRAMMING CHART

Database No. 15021

|                                           |                     | 1        |              |                          |
|-------------------------------------------|---------------------|----------|--------------|--------------------------|
| MODEL                                     | CURRENT<br>PART NO. | DATA NO. |              | MUT-III AFTER<br>RAMMING |
|                                           | PARTINO.            |          | New Part No. | New S/W Part #           |
| 11 Outlander Sport/RVR 4B11 D4 MT         | 1860B665            | 1862B951 | 1860B665     | 1860B66505               |
| 11 Outlander Sport/RVR 4B11 D4<br>CVT     | 1860B638            | 1862B952 | 1860B638     | 1860B63806               |
| 11 Lancer/Lancer Sportback 4B11<br>D4 MT  | 1860B364            | 1862B953 | 1860B364     | 1860B36406               |
| 11 Lancer/Lancer Sportback 4B11<br>D4 CVT | 1860B365            | 1862B954 | 1860B365     | 1860B36507               |
| 11 Lancer/Lancer Sportback 4B12<br>D4 MT  | 1860B458            | 1862B955 | 1860B458     | 1860B45804               |
| 11 Lancer/Lancer Sportback 4B12<br>D4 CVT | 1860B459            | 1862B956 | 1860B459     | 1860B45904               |
| 11 Outlander 4B12 D4 CVT                  | 1860B461            | 1862B957 | 1860B461     | 1860B46104               |
| 12 Outlander Sport/RVR 4B11 D4 MT         | 1860B744            | 1862B958 | 1860B744     | 1860B74402               |
| 12 Outlander Sport/RVR 4B11 D4<br>CVT     | 1860B745            | 1862B959 | 1860B745     | 1860B74503               |
| 12 Lancer/Lancer Sportback 4B11<br>D4 MT  | 1860B730            | 1862B960 | 1860B730     | 1860B73002               |
| 12 Lancer/Lancer Sportback 4B11<br>D4 CVT | 1860B731            | 1862B961 | 1860B731     | 1860B73103               |
| 12 Lancer/Lancer Sportback 4B12<br>D4 MT  | 1860B734            | 1862B962 | 1860B734     | 1860B73402               |
| 12 Lancer/Lancer Sportback 4B12<br>D4 CVT | 1860B735            | 1862B963 | 1860B735     | 1860B73502               |
| 12 Outlander 4B12 D4 CVT                  | 1860B715            | 1862B964 | 1860B715     | 1860B71503               |
| 13 Outlander Sport/RVR 4B11 D4 MT         | 1860C037            | 1862B965 | 1860C037     | 1860C03702               |
| 13 Outlander Sport/RVR 4B11 D4<br>CVT     | 1860C038            | 1862B966 | 1860C038     | 1860C03803               |

| 13 Outlander 4B12 D4 CVT                     | 1860C041 | 1862B967 | 1860C041 | 1860C04102 |
|----------------------------------------------|----------|----------|----------|------------|
| 13–14 Lancer/Lancer Sportback<br>4B11 D4 MT  | 1860C035 | 1862B968 | 1860C035 | 1860C03502 |
| 13-14 Lancer/Lancer Sportback<br>4B11 D4 CVT | 1860C036 | 1862B969 | 1860C036 | 1860C03603 |
| 13–14 Lancer/Lancer Sportback<br>4B12 D4 MT  | 1860C039 | 1862B970 | 1860C039 | 1860C03902 |
| 13-14 Lancer/Lancer Sportback<br>4B12 D4 CVT | 1860C040 | 1862B971 | 1860C040 | 1860C04002 |
| 14 Outlander Sport/RVR 4B11 D4 MT            | 1860C297 | 1862B931 | 1860C297 | 1860C29701 |
| 14 Outlander Sport/RVR 4B11 D4<br>CVT        | 1860C298 | 1862B932 | 1860C298 | 1860C29801 |

#### REPAIR PROCEDURE

- NOTE: Reprogramming the ECM using the latest database (i.e. N15021) includes all past and current reprogramming for TSBs of affected vehicles. It is not necessary to reprogram the ECM for each previous TSB.
- Check the underside of the hood to verify there is no "Authorized Modification" label (see page 11 for example) previously installed to indicate this reprogramming has already been completed. If a label is present and the "ROM ID #" on the label matches the "New S/W Part No." in the table above, the ECM is at the latest level and reprogramming is not necessary. Conduct normal diagnosis for the described condition.
- If the affected vehicle is a 2011 2013 model, replace the linear air-fuel sensor. Refer to the applicable service manual, Group 15: Intake and Exhaust > Exhaust Pipe and Main Muffler (2.0L Engine Non-turbo, 2.4L Engine) > Removal and Installation.
- 3. Before beginning this reprogramming procedure, disconnect the negative (—) battery terminal for 60 seconds or more to erase the learned value. Then reconnect it.

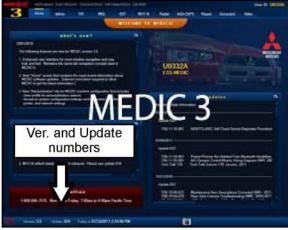

#### For MEDIC 3/4 users only: (MUT-III users go to step 5)

4. Verify the MEDIC 3/4 is at version 3.2 and at update **321** or higher.

If your <u>MEDIC 3 update is at least 321</u>, continue with the Reprogramming Procedure on page 5.

If your <u>MEDIC 3 update is below 321</u>, update your MEDIC 3/4 as follows.

8

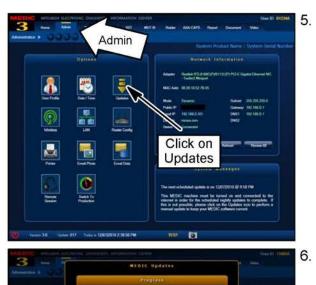

. Select the MEDIC 3/4 Admin tab and click on "Updates."

IF the MEDIC update screen advises updates are available, click the "Begin" button. After all updates are complete, <u>GO TO THE REPROGRAMMING PROCE-</u> <u>DURE ON PAGE 5.</u>

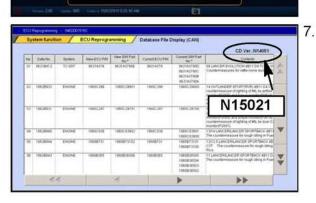

Click "Begin"

They David

- 7. STANDALONE MUT-III SCAN TOOL VIEWER (STV) ONLY: (MEDIC 3/4 USERS GO TO THE REPRO-GRAMMING PROCEDURE ON PAGE 5). Verify that your MUT-III has the most current version of the reprogramming database:
  - a. From the MUT-III Main Page:
    - Select "Special Function"
    - Select "ECU Reprogramming"
    - Select :Database File Display-CAN"
    - Confirm the database number displayed at the top right of the chart is **N15021 or higher**
    - If the database number displayed on your MUT-III is N15021 or greater, continue to the Reprogramming Procedure on page 4.
    - (2) If the reprogramming database number displayed on your MUT-III is lower than N15021, locate the reprogramming CD containing database N15021 and follow the instructions provided with the CD to update your MUT-III.

#### REPROGRAMMING PROCEDURE

## 

CONNECT A BATTERY CHARGER TO THE VEHICLE'S BATTERY DURING THE REPROGRAMMING PROCEDURE. DO NOT ALLOW THE BATTERY CHARGER TO TIME OUT. BATTERY VOLTAGE (AS MEASURED AT THE BATTERY POSTS WITHOUT ELECTRICAL LOAD) MUST BE KEPT AT 12.4V OR HIGHER IN ORDER TO REPROGRAM THE ECM. MEASURE THE BATTERY VOLTAGE AND CHARGE AS NECESSARY.

NOTE: VCI Stand-alone reprogramming is not available for this procedure. The laptop and the VCI must remain connected for the entire procedure.

Connect the equipment as follows:

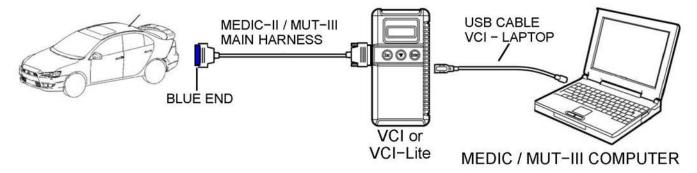

- Turn the laptop computer on. If you're running on battery power and the charge indicator in the lower right hand corner of the screen does not show a full charge, it is recommended that either the laptop battery be charged prior to beginning, or that reprogramming be completed with the A/C power adaptor connected to the laptop.
- Connect the USB cable to the VCI (or VCI-LITE).
- When the laptop displays the MUT-III main screen, connect the USB cable to the laptop.
- Connect the MUT-III main harness (blue DLC connector) to the VCI.
- Connect the blue connector of the MUT-III main harness to the vehicle's data link connector.
- Turn the VCI power switch ON. Verify the indicator lamp in the upper right corner of the screen is green.

#### ECU Reprogramming

| DO NOT DISTURB THE HARNESS CABLES OR CONNECTIONS DURING THE<br>REPROGRAMMING PROCESS AS IT COULD CAUSE THE CONTROL UNIT TO               |
|----------------------------------------------------------------------------------------------------|
| LOSE DATA OR PREVENT FUTURE REPROGRAMMING. IF THE USB CABLE<br>IS DISCONNECTED DURING THIS PROCEDURE, A WARNING MESSAGE<br>WILL DISPLAY. |

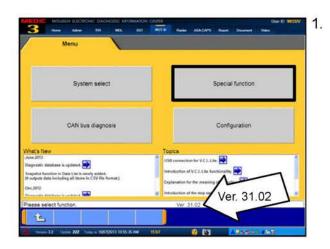

1 w 1 MEDIC tana Smith V MOR 3 SWS monitor Drive Recorder (Display only) Drive Recorder (Display only) ECU reprogramming All DTCs V.C.I. Stand-alone Diagnosis (Data Transfer to PC-card) 1 2 unar 🖞 MEGIC hännat 📓 MCS-IS UTV 📓 Rodae STV 🏦 Video Player 💽 Adata-Roadta A MEDIC -Automatic Reprogramming (K-line) Automatic Reprogramming (CAN) Database File Display (K-line) Database File Display (CAN) is for K-Line co Search Memory card transfer Reprogramming Data Selection 1 L NVLOB SOMOLOS

- Conduct the following steps to reprogram the ECM.
  - a. Turn the ignition switch to the ON position. If the vehicle is equipped with the F .A.S.T. System, the transmitter must remain in the vehicle for the entire procedure.

For vehicles equipped with OSS, press the START/STOP button twice without applying the brake. The LED in the button should be green.

- If using MEDIC, from the main page, click the MUT-III STV icon at the top center of the screen to open MUT-III.
- c. From the MUT-III Main Menu, select "Special Function."
- d. Select "ECU Reprogramming."

e. Select "Automatic Reprogramming (CAN)."

f. Click the car icon at the bottom of the page.

g. If the VIN or vehicle description displayed does not match the vehicle you are working on, click the eraser icon at the bottom of the page to erase vehicle data.

Then click the VIN button.

h. Click the icon in the lower RH corner of the screen to have MUT-III automatically read the VIN.

If a message appears saying the VIN cannot be input automatically, manually enter the 17 digit VIN into the VIN field at the top of the page.

Make sure the VIN is correct and click the check mark.

1 MEDIC Tabes States 📓 Raider STV 🕱 Video Player 🔝 Adobe Reader ic Reproc ing (CAN Model Code CWSWXTSHL# OPC ELCAT CVT/TC-SST 2 3 ABSIASCIASTOWSS 4 SRS-AIR BAG 5 Air Conditioner ETACS 6 1 1601-10300

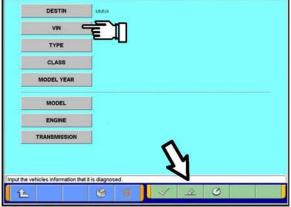

| 1 | 2 | 3 | 4 | 5 | 6 | 7 | 8 | 9     | 0    |      |
|---|---|---|---|---|---|---|---|-------|------|------|
| Q | w | Е | R | т | Y | U | Ĩ | 0     | Ρ    |      |
| A | s | D | F | G | н | J | к | L     |      |      |
| z | x | с | v | в | N | м | ÷ |       | -    | ١    |
|   |   |   |   |   |   |   |   | Space | Basi | Clea |

|                                                                                                    |                       | es information 11500000000                                                                                                    | Without Riterest Digitizer                        |              |
|----------------------------------------------------------------------------------------------------|-----------------------|----------------------------------------------------------------------------------------------------|---------------------------------------------------|--------------|
| TYPE     GKUY       CLASS     SDXDJ       MODEL YEAR     SSI       MODEL YEAR     SSI       MODEL YEAR     SSI       MODEL YEAR     SSI (20.04 MPL MARCE)       MODEL YEAR     SSI (20.04 MPL MARCE)       TAHISMISSION     YICLASC/T-4001       VALUE ZOLKY / CLOSST     CLO Representent       VALUE ZOLKY / CLOSST     CLO Representent       Statemark     CLO Representent       Value ZOLKY / CLOSST     CLO Representent       Statemark     CLO Representent       Value ZOLKY / CLOSST     CLO Representent       Statemark     CLO Representent       Statemark     Value ZOLKY       Statemark     CLO Representent       Statemark     Value ZOLKY       Statemark     Value ZOLKY       Statemark     Value ZOLKY       Statemark     Value ZOLKY       Statemark     Value ZOLKY       Statemark     Value ZOLKY       Statemark     Value ZOLKY       Statemark     Value ZOLKY       Statemark     Value ZOLKY       Value ZOLKY     Value ZOLKY       Value ZOLKY                                                                                                    |                       | DESTIN                                                                                                    | MINA                                              |              |
|                                                                                                    |                       | VIN                                                                                                    | 4A4AR4ALXEED01064                                 |              |
|                                                                                                    |                       | TYPE                                                                                                    |                                                   |              |
| MODEL YEAR       201         MODEL       OUTANDER SPORT HAR         ENGINEEND TOR       401 (20. DL URI MMEO)         TRANSMISSION       VICA (201-400)         VICA (201-400)       VICA (201-400)         VICA (2012)       VICA (201-400)         VICA (2012)       VICA (201-400)         VICA (2012)       VICA (201-400)         VICA (2012)       VICA (201-400)         VICA (2012)       VICA (201-400)         VICA (2014)       VICA (201-400)         VICA (2014)       VICA (201-400)         VICA (2014)       VICA (201-400)         VICA (2014)       VICA (2014)         VICA (2014)       VICA (2014)         VICA (2014)       VICA (2014)         VICA (2014)       VICA (2014)         VICA (2014)       VICA (2014)         VICA (2014)       VICA (2014)         VICA (2014)       VICA (2014)         VICA (2014)       VICA (2014)         VICA (2014)       VICA (2014)         VICA (2014)       VICA (2014)         VICA (2014)       VICA (2014)         VICA (2014)       VICA (2014)         VICA (2014)       VICA (2014)                                                                                                    |                       |                                                                                                    |                                                   |              |
|                                                                                                    |                       | CLASS                                                                                                    | x730421.#                                         |              |
| ENGINEARDOTOR     4011 (20. DL. URL INVEC)       TRANSMISSION     VICAL (VIL. BIO)       VICAL (VIL. BIO)     VICAL (VIL. BIO)       VICAL (VIL. BIO)                                                                                                    |                       | MODEL YEAR                                                                                                    | 2014                                              |              |
| ENGINEARDOTOR     4011 (20. DL. URL INVEC)       TRANSMISSION     VICAL (VIL. BIO)       VICAL (VIL. BIO)     VICAL (VIL. BIO)       VICAL (VIL. BIO)                                                                                                    |                       | MODEL                                                                                                    | num auntes edentri talar                          |              |
| TRANSMISSION     WICH KOVLANDY       space information that it is diagnosed.     Image: Control of the selective information that it is diagnosed.       Image: Control of the selective information that it is diagnosed.     Image: Control of the selective information that it is diagnosed.       Image: Control of the selective information that it is diagnosed.     Image: Control of the selective information that it is diagnosed.       Image: Control of the selective information that it is diagnosed.     Image: Control of the selective information that it is diagnosed.       Image: Control of the selective information that it is diagnosed.     Image: Control of the selective information that it is diagnosed.       Image: Control of the selective information that it is diagnosed.     Image: Control of the selective information that it is diagnosed.       Image: Control of the selective information that it is diagnosed.     Image: Control of the selective information that it is diagnosed.       Image: Control of the selective information that it is diagnosed.     Image: Control of the selective information that it is diagnosed.       Image: Control of the selective information that it is diagnosed.     Image: Control of the selective information that it is diagnosed.       Image: Control of the selective information that it is diagnosed.     Image: Control of the selective information that it is diagnosed.       Image: Control of the selective information that it is diagnosed.     Image: Control of the selective information that it is dit is diagnosed. </th <th></th> <th></th> <th></th> <th></th>                                                                                                    |                       |                                                                                                    |                                                   |              |
| prod the vehicles information that it is disproces.    Production    Control of the series information that it is disproces.    Control of the series information that it is disproces.    Control of the series information    Control of the series information    Control of the series information    Control of the series information    Control of the series information    Control of the series information    Control of the series information    Control of the series information    Control of the series    Control of the series                                                                                                    | -                     |                                                                                                    | 4811 (20.04.MFLMVEC)                              |              |
| Image: Constraint of the second second se             | -                     | TRANSMISSION                                                                                                    | W1CJA (CVT-END)                                   |              |
| System Function   EUX Reprogramming   Automatic Reprogramming (CAI)     Model You   2014     Model You   2014     Model Y                                                                                                    |                       | whicles information that                                                                                                    |                                                   |              |
| System Nuccess   ECU Reprogramming   Automatic Reprogramming (CAR)     Nodel Yee   204     Nodel Yee   204     Nodel Yee   204     System Num   System Num     2   ELC-ATC/VITIC-6ST     3   ECC-ATC/VITIC-6ST     4   AdSASCASTCWSS     5   SRS-AR BAG     6   Arr Conditioner       Model Yee   204       4   AdSASCASTCWSS       5   SRS-AR BAG       6   Arr Conditioner       8   Addel Yee       8   Addel Yee       9   Market Market Mar                                                                                                    | 2WYT0-ST.#            | 258MY - EOU Reprogramme                                                                                                    | nd - N452011111C                                  |              |
| Hode Case   GAZINSTNICLIA     Septem Lian   Septem Lian     Septem Lian   GRC     Option Fame   With Option     A ADSLASC.ASTCWISS   S     S SRS.AR BAG   G     6   Ar Conditioner     where we are down on the work of parts   Grow     Masslesc.ASTCWISS   G     5   SRS.AR BAG     6   Ar Conditioner     With Option Fame   With Option     With Option Fame   With Option     With Option Fame   With Option     With Option Fame   With Option     With Option Fame   With Option     With Option   Family and the data     With Option   Automatic Reprogramming<br>data. Chaosit Mark With Option     With Option   System Name     Model Case   COM     With Option   Automatic Reprogramming<br>data. Chaosit Mark With Option     With Option   System Name     Automatic search the Reprogramming<br>data. Chaosit Mark With Option     With Option   Mashale Mark Mark Mark Mark Mark Mark Mark Mark                                                                                                    | and the second        | and the second second se |                                                   |              |
| Model Cues   GA201XTXHQL#     Sortium List   Sortium List     Sortium List   Sortium List     Sortium List                                                                                                    |                       | Valiaciai Milormai                                                                                                    | bol                                               |              |
| Singlem Law   CPC   Control & Security     1   Max   CPC   Control & Security     2   ELCATCVITIC-SST   CPC   Control & Security     3   ECFISATIVES   CPC   CPC     4   ABS/ABC/ASTCVVESS   CPC   CPC     5   SRS-ARI BAG   CPC   CPC     6   Ari Constorer   CPC   CPC     6   Ari Constorer   CPC   CPC     7   Max   And   CPC   CPC     8   Max   And CPC   CPC   CPC     8   Max   And CPC   CPC   CPC     9   Max   And CPC   Max   Max     9   Max   And CPC   Max   Max     9   Max   Max   Max   Max     9   Max   Andorstat Reprogramming   CANCenter Max     1   Max   Max   Max   Max     1   Max   Max   Max   Max     2   ELCATCVITIC-SST   Antomatic Reprogramming   CANCenter Max     1   Max   Max   Max   Max     2   ELCATCVITIC-SST   Antomatic search the Reprogramming   Max     3   SMLever <th>-</th> <th></th> <th></th> <th></th>                                                                                                    | -                     |                                                                                                    |                                                   |              |
| Bit   System Itania     1   Mri     2   ELG-ATC/VITC-65T     3   EC/BURNS     4   ABSASCASTC/VISS     5   SISS ARI BAG     6   Ari Conditioner     8   Conditioner     8   Conditioner     9   ABSASCASTC/VISS     9   ABSASCASTC/VISS                                                                                                    | Model (               | Code GA2WXTXH2L#                                                                                                    |                                                   |              |
| 1   Mail     2   ELC-ATICV/TIC-SST     3   ECPS-EVYS     4   AllSXACC/ATICV/SS     5   SRS-AR BAG     6   Ar Conditioner     6   Ar Conditioner     6   Ar Conditioner     7   Mail     7   Mail     7   Mail     8   8     9   Mail     8   8     9   Mail     9   Mail     9   Mail     9   Mail     9   Mail     1   Mail     1   Mail     1   Mail     1   Mail     2   ELC-ATICV/TIC-SST     3   Instance     1   Mail     2   ELC-ATICV/TIC-SST     3   Instance     1   Mail     2   ELC-ATICV/TIC-SST     3   Instance     3   Instance     4   ABS/ASCIASTCV/YIS     5   AtCond     4   ABS/ASCIASTCV/YIS                                                                                                    |                       |                                                                                                    |                                                   | í.           |
| ELCATOURTOCISST   ECOSTINUE   Additional Control of Control of Contr     | No                    | System Nam                                                                                                    | e OPC Option Name With Option                     |              |
| Image: Second Second             | 1                     | MR                                                                                                    |                                                   |              |
| 4   ABSASCASTOWISS     5   SRSAR BAG     6   Ar Conditioner     an Conditioner   an Conditioner     an Conditioner   an Conditioner     an Conditioner   an Conditioner     an Conditioner   an Conditioner     an Conditioner   an Conditioner     an Conditioner   an Conditioner     an Conditioner   an Conditioner     an Conditioner   an Conditioner     an Conditioner   an Conditioner     an Conditioner   an Conditioner     an Conditioner   an Conditioner     an Conditioner   an Conditioner     an Conditioner   an Conditioner     an Conditioner   Antonatic Reprogramming     Automatic Reprogramming   Automatic Reprogramming (CAN)     an Conditioner   an Contactic search the Reprogramming (CAN)     an Contact search the Reprogramming dat, Chack the U.C. and herness contacting then press the CK button     a SoldTaver   an Contact the U.C. and herness     a SoldTaver   an Contact the U.C. and herness     a SoldTaver   an Adoreant press the CK button     a Addorder Cover   an Adoreant press     a Addorder Cover   an Adoreant press     a Addorder Cover   an Adoreant press     a Addorder Cover   an Adoreant press                                                                                                    | 2                     | ELC-AT/CVT/TC-SST                                                                                                    | 4                                                 | $\mathbf{A}$ |
| SissAR BAG     6   Ar CodSouri     construction   CodSouri     construction   CodSouri     construction   CodSouri     construction   CodSouri     construction   CodSouri     construction   CodSouri     construction   CodSouri     construction   CodSouri     construction   CodSouri     construction   CodSouri     construction   CodSouri     code   CodSouri     code   Code     code   Code     code   Code     code   Code     code   Code     code   Code     code   Code     code<                                                                                                    | 3                     | ECPSIKWS                                                                                                    |                                                   |              |
| 6   Ar CodSover     che vold sold for Processes due volde years that interved based on:     Color of the Processes due volde years that interved based on:     Color of the Processes due volde years that interved based on:     Color of the Processes due volde years that interved based on:     Color of the Processes due volde years that interved based on:     Color of the Processes due volde years that interved based on:     Color of the Processes due volde years     Color of the Processes due volde years     Color of the Processes due volde years     Color of the Processes due volde years     Color of the Processes     Color of the Processes     Color of the Proceses     Color of the Processes <th>- 36</th> <th>ABS/ASC/ASTC/WSS</th> <th></th> <th></th>                                                                                                    | - 36                  | ABS/ASC/ASTC/WSS                                                                                                    |                                                   |              |
| Anderson and and an and an analysis of the second and an analysis of the second and analysis of the second and an analysis of the second and an analysis of the second an analysis of the second an analysis of the | 5                     | SRS AR BAG                                                                                                    | <b>V</b>                                          | $\nabla$     |
| Advanced & Locatoria & Colorador & al consultation   Advanced & Locatoria & Colorador & al consultation   Advanced & Locatoria & al consultation   Advanced & Locatoria & al consultation   Advanced & Locatoria & Locatoria & Locatoria   Advanced & Locatoria & Locatoria   Advanced & Locatoria   Advanced & Locatoria   Advanced & Locatoria   Advanced & Locatoria   Advanced & Locatoria   Advanced & Locatoria   Advanced & Locatoria   Advanced & Locatoria   Advanced & Locatoria   Advanced   Advanced & Locatoria   Advanced   Advanced   A                                                                                                    | 6                     | Ar Conditioner                                                                                                    | 37                                                | 1            |
| Advanced & Locatoria & Colorador & al consultation   Advanced & Locatoria & Colorador & al consultation   Advanced & Locatoria & al consultation   Advanced & Locatoria & al consultation   Advanced & Locatoria & Locatoria & Locatoria   Advanced & Locatoria & Locatoria   Advanced & Locatoria   Advanced & Locatoria   Advanced & Locatoria   Advanced & Locatoria   Advanced & Locatoria   Advanced & Locatoria   Advanced & Locatoria   Advanced & Locatoria   Advanced & Locatoria   Advanced   Advanced & Locatoria   Advanced   Advanced   A                                                                                                    | at in success         | and Assor Of Lotter Processing                                                                                                    |                                                   |              |
| Mousing & Schemanic Exceptions & Contracting Beneficial Automatics Reprogramming (CAN)   Model Your 2008   Mousing Antipartic Reprogramming (CAN)   Model Your 2008   Mousing Antipartic Reprogramming   Mousing Antipartic Reprogramming (CAN)   Mousing Antipartic Reprogramming   Mousing Antipartic Reprogramming   Mousing Antipartic Reprogramming   Mousing Antipartic Reprogramming   Mousing Antipartic Reprogramming   Mousing Antipartic Reprogramming   Mousing Antipartic Reprogramming   Mousing Antipartic Reprogramming   Mousing Antipartic Reprogramming   Mousing Antipartic Reprogramming   Mousing Antipartic Reprogramine   Mousing Antipartic Reprogramming   Mousing Antipartic Re                                                                                                    | ~                     |                                                                                                    |                                                   |              |
| Num       Addit       Tel:       Notice       Addit/USE       Notice       Addit/USE       Notice       Notice<                                                                                                    |                       |                                                                                                    |                                                   |              |
| Name       Addres       Yeld       Nada       Addres       Addres       Nada       Addres       Addres       Nada       Addres       Nada       Nada       Addres       Nada       Nada       Addres       Nada       Nada       Addres       Nada       Nada       Addres       Nada       Nada       N                                                                                                    |                       |                                                                                                    |                                                   |              |
|                                                                                                    | 3                     |                                                                                                    |                                                   |              |
| Vehicle Hampion         Mosil/Gell       2008         Mosil/Gell       CAASMPELIS         Mosil/Gell       CAASMPELIS         Mosil/Gell       CAASMPELIS         Mosil/Gell       System Name         Mo       System Name         Automatic search the data         Automatic search the Reprogramming         1       MBI         2       ELCATCVETIC-SST         3       ShitLeve         4       AdSASCASTCWISS         5       AVCACD                                                                                                    | USMPT21.0             | 2008MV ECU/Reprogramme                                                                                                    | ng 11 N482001513C                                 |              |
| Model Code       C24ASMPF2L#       Adverse sends the Adverse       Source and the Adverse       Source and the Adverse       Sou                                                                                                    | Syster                | m function / ECUR                                                                                                    | eprogramming Automatic Reprogramming (CAN)        |              |
| Model Code       C24ASMPF2L#       Adverse sends the Adverse       Source and the Adverse       Source and the Adverse       Sou                                                                                                    |                       | Vélecie delorma                                                                                                    |                                                   |              |
| Advance west to 644    Advance west to 644    Advance west to 644    Automatic search the data.   Automatic search the data.   Automatic search the Repogramming   data. Another search the Repogramming   data. Another search the V.C.I. and henness   connecting then press the OK button.   Automatic search the V.C.I. and henness   connecting then press the OK button.   Automatic search the V.C.I. and henness   connecting then press the OK button.   Automatic search the V.C.I. and henness   connecting then press the OK button.   Automatic search the V.C.I. and henness   connecting then press the OK button.   Automatic search the V.C.I. and henness   connecting then press the OK button.   Automatic search the V.C.I. and henness   connecting then press the OK button.   Automatic search the Repogramming   the V.C.I. and henness   connecting then press the OK button.   Automatic search the Repogramming   the V.C.I. and henness   connecting then press the OK button.   Automatic search the V.C.I. and henness   connecting then press the OK button.   Automatic search the V.C.I. and henness   connecting then press the OK button.   Automatic search the V.C.I. and henness   connecting then press the OK button.   Automatic search the V.C.I. and henness   connecting then press the OK button.   Automatic search the V.C.I. and henness   connecting then press the OK button.   Automatic search the V.C.I. and henness   connecting then press the OK button.   Automatic search the V.C.I. and henness   connecting then press the OK button.   Automatic search the V.C.I. and henness   connecting then press the OK button.   Automatic search the V.C.I. and henness   connecting then press the OK button.   Automatic search the V.C.I. and henness   connecting then press the OK button.   Automatic search the V.C.I. and henness   connecting then press the OK button.   Automatic search the V.C.I. and hennes   connecting then presthe V.C.I. and                                                                                                    |                       |                                                                                                    |                                                   |              |
| No       System Name<br>data_Check the V.C.L and henses<br>conscting then press the OK button.       Motion         1       MB1       Automatic search the Reprogramming<br>data_Check the V.C.L and henses<br>conscting then press the OK button.       Im       With Option         2       ELC-ATICVITIO-S8T       Im       Im       Im       Im         3       SwitLever       Im       Im       Im       Im       Im         4       AdSvASCASTCW95       Im       Im       Im       Im       Im         5       AVCADD       Im       Im       Im       Im       Im       Im                                                                                                    | Model                 | Code CZ4ASMPFZL#                                                                                                    | Admatic search the data                           |              |
| WF3 connecting then press the OK button.   ELCAT/CVT/IC-SST   Shit Leve   ABS/ASCASTCWISS   AVCAC0                                                                                                    |                       | System crat                                                                                                    | Automatic search the data                         |              |
| WF3 connecting then press the OK button.   ELCAT/CVT/IC-SST   Shit Leve   ABS/ASCASTCWISS   AVCAC0                                                                                                    |                       | System Nam                                                                                                    | Automatic search the Reprogramming ne With Option | 1            |
| Shitlew   ABSASCASTOWSS   AVCACO   T                                                                                                    | No                    | Part of the second second second second second second second second second second second second second second s                                                                                                    | connecting then press the OK button.              |              |
| 4 ABARCASTOWSS                                                                                                    | -                     | MF1                                                                                                    |                                                   |              |
| s aveaco                                                                                                    | 1                     |                                                                                                    |                                                   | ~            |
| N \                                                                                                    | 1 2                   | ELC-ATICVT/TC-SST                                                                                                    |                                                   | ~            |
| 8 SRSAR BAG                                                                                                    | 1 2 3                 | ELCATIONT/IC-SST<br>Shiftlever                                                                                                    |                                                   | ^            |
|                                                                                                    | 1<br>2<br>3<br>4      | ELC-ATIOVT/TC-SST<br>Shift Lever<br>ABS/ASC/ASTC/WSS                                                                                                    |                                                   | ~ +          |
|                                                                                                    | 1<br>2<br>3<br>4<br>5 | ELC-ATIOVETC-SSE<br>Shift Lever<br>ABSIASCIASTOWISS<br>AVC-ACD                                                                                                    |                                                   | ~            |
|                                                                                                    | 1<br>2<br>3<br>4<br>5 | ELC-ATIOVETC-SSE<br>Shift Lever<br>ABSIASCIASTOWISS<br>AVC-ACD                                                                                                    | a che mais ques libre libre de la la c            | ~            |

i. Confirm all data matches the vehicle and click the check mark at the bottom of the page.

j. MFI should be highlighted as the default. If not, click it to highlight it.

Click the check mark at the bottom of the page.

k. A message will advise the system will "Automatic search the data."

Click the check mark to continue.

|       | Value Ammitte    | e .       |                                               |           |             |   |
|-------|------------------|-----------|-----------------------------------------------|-----------|-------------|---|
| 1Aode | il Year 2014     |           |                                               |           |             |   |
| Model | Code GF8WXTXPZLs | Campleten | -programming                                  |           |             |   |
|       | Strethern Lost   | - Call    | Complete reprogramming                        | Section 2 | na)         | 6 |
| No    | System Name      |           | ECU is already at the latest flash level      | no        | With Option |   |
| 1     | un:              |           | in MUT-III datebase.<br>ECU Part No.:4670A770 |           |             |   |
| 2     | ELCATIONT/TO SST |           | S/W Pert No: 4670A99200                       |           |             | 1 |
| 3     | ECP54WS          | 1         |                                               |           |             |   |
| 4     | ABSIASCIASTOWSS  | L,        |                                               |           |             |   |
| 5     | SRS-AIR BAG      |           | 72                                            |           |             | - |
| 6     | Air Conditioner  |           |                                               |           |             |   |

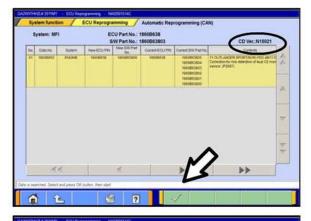

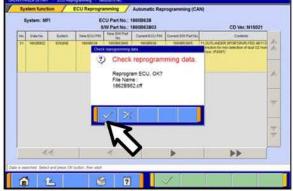

#### ECM TO LATEST VERSION

If a "Complete Reprogramming" message <u>does not</u> appear, continue with step I.

If the message seen at left is displayed, the ECM software is already at the most current level. Do not continue with the reprogramming procedure. This TSB does not apply.

Click the check mark to clear the window, then click the Home icon at the lower left corner of the screen to return to the System Select main page.

Turn the ignition switch to the OFF position and disconnect the MUT-III. Turn off and disconnect the battery charger. Conduct normal diagnosis per the service manual.

I. The Automatic Reprogramming (CAN) database screen will display.

Confirm the database number at the top right of the table is **N15021** or higher.

If more than one row is displayed in the table, refer to the ECM Reprogramming Chart on Page 2 to select the correct row.

Click on the row to highlight it.

Click the check mark to continue.

- m. A message will ask you to "Check reprogramming data."
- n. Click the check mark to begin reprogramming. Reprogramming will take up to 5 minutes to complete.

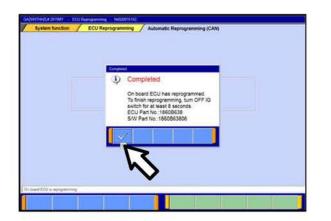

|                                                                                                    | y only)                     |            | Drive                                  | SWS monitor<br>Recorder (Display only)                                    |
|----------------------------------------------------------------------------------------------------|-----------------------------|------------|----------------------------------------|---------------------------------------------------------------------------|
| ECU reprogrammi                                                                                                    | ng                          |            |                                        | All DTCs                                                                  |
| V.C.I. Stand-alone Diag<br>(Data Transfer to PC-                                                                                                    |                             |            |                                        |                                                                           |
|                                                                                                    |                             |            |                                        |                                                                           |
|                                                                                                    |                             |            |                                        |                                                                           |
|                                                                                                    |                             |            |                                        |                                                                           |
|                                                                                                    |                             |            |                                        |                                                                           |
|                                                                                                    | FORU A TOTAL                |            | 1930 A (OPELAN)                        |                                                                           |
| SECIENC DROPATE NO RECENTS                                                                                                    |                             | 10000 A 10 | Department & Inter                     | 06 (1,567 110 (3 51) <mark>6 (5</mark> 6 53 <del>(</del> 3 5              |
|                                                                                                    | net fagiore                 |            | na 🔥 comos                             | 08.4.857003350 <b>64057</b> 3                                             |
| e activities ( ) interest of a construction of a distance ( ) interest of a distance of a distance o | net fagiore                 |            | 1938 🔥 Comunic i<br>Model Year         | он: д жит ти ЭВ/Э@ ФФЪЭ и<br>Up to2005МҮ                                  |
|                                                                                                    | net fagiore                 |            |                                        |                                                                           |
| eschenz beerarz wo serenzos<br>el 176 H100/201 Winken Jeren<br>Riencien ABDTCs / Ersen<br>System zel                                                                                                    | net Distance<br>and Read at |            | Model Year                             | Up to2005MY<br>From2006MY<br>whice internation                            |
| E E Relac LocarAle, suo serveren<br>el El Trick Hellowiczio Weiner Der<br>In Nuccien Al DTCs / Ersen<br>System Name :                                                                                                    | net Distance<br>and Read at |            | Model Year<br>Model Name               | Up to2005MY<br>From2006MY<br>Vende Internation<br>DuTLander SPORT / RVR   |
| El Clenic Locardic voi serverer<br>el El Tricketorio Vinteren per<br>la fal Tricketorio Vinteren per<br>la fal Tricketorio AD Trick<br>System Name :<br>MPT :                                                                                                    | net Distance<br>and Read at |            | Model Year<br>Model Name<br>Model Year | Up to2005MY<br>From2006MY<br>Well Mamului<br>UJLANDER SPORT / RVR<br>2014 |
| ELE RENAL CARGEARY, NO MEMORY COM<br>ELE RENAL CARGEARY, NO MEMORY COM<br>ELECTRON, CARGEARY, NO MEMORY COM<br>ELECTRON, CARGEARY, NO MEMORY COM                                                                                                    | net Distance<br>and Read at |            | Model Year<br>Model Name               | Up to2005MY<br>From2006MY<br>Vende Internation<br>DuTLander SPORT / RVR   |
| Control Control   Control   Control   Control   Control   Control   Control   Control   Control   Control   Control   Control   Control                                                                                                    | net Distance<br>and Read at |            | Model Year<br>Model Name<br>Model Year | Up to2005MY<br>From2006MY<br>Well Mamului<br>UJLANDER SPORT / RVR<br>2014 |
| Electronic conservation and an Effort resolution of an Effort resolution of an Effort resolution       | net Distance<br>and Read at |            | Model Year<br>Model Name<br>Model Year | Up to2005MY<br>From2006MY<br>Well Mamului<br>UJLANDER SPORT / RVR<br>2014 |
| Electronic Contractic And Mendelicity    Electronic Contractic And Mendelicity    Electronic And Mendelicity    Electronicontractic And Mendeli                                                                                                    | net Distance<br>and Read at |            | Model Year<br>Model Name<br>Model Year | Up to2005MY<br>From2006MY<br>Well Mamului<br>UJLANDER SPORT / RVR<br>2014 |

- o. This message will display when ECM reprogramming is successfully completed. Confirm the "New S/W P/N" displayed matches the table at the beginning of this TSB. Then click the check mark to clear the message.
- p. Turn the ignition switch off, wait 8 seconds, then turn the ignition switch on.

For vehicles equipped with OSS, press the START/STOP button once without applying the brake to turn the vehicle off. The LED in the button should be red. Wait for 8 seconds, then press the START/STOP button twice without applying the brake. The LED in the button should be green.

- 2. Click the UP arrow at the lower left corner of the page to return to the System Function page.
- Using MUT-III, check and erase ALL DTCs from all systems as follows.
  - a. Select "Special Function."
  - b. Select "All DTCs," then select "ERASE AND READ ALL DTCS."

- c. The "System List" on the left side of the screen will have all selections checked. Do not \_\_\_\_ change these selections. DTCs may be set if the vehicle is equipped with options that are unchecked.
- d. If the check mark at the bottom of the screen is highlighted, click it and move ahead to step 4. If not, continue with sub-step e.

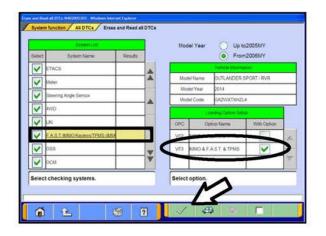

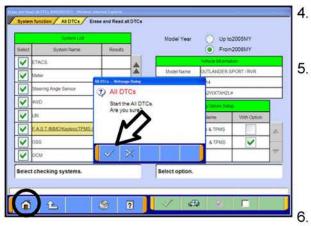

- e. In the left column, scroll to and click FAST/IMMOB/KEYLESS/TPMS. In the right column, check the correct option code (VF#) from the Loading Options Setup list. This will activate the check mark at the bottom of the page.
  - Vehicles with regular keyless entry (buttons on a multi-function key), select VF2.
  - Vehicles with F.A.S.T. Key, select VF3.
- d. If the check mark at the bottom of the screen is highlighted, click it and move ahead to step 4. If not, continue with sub-step f.
- f. In the left column, scroll to and select METER. A chart will display. Check the correct display type for the vehicle.

Click the check mark to continue.

- A window will pop up asking you to confirm DTC erasing. Click the check mark for DTC erasing and reading to begin.
- When DTC erasing is completed, a window will display.
  - a. If DTCs return after reprogramming, click the check mark to clear the window. Diagnose and repair per the Service Manual.
  - b. If DTCs do not return, click the check mark to clear the window, then click the home icon at the lower left of the screen to return to the main menu.
- Turn off the ignition switch and disconnect the MUT-III. Turn off and disconnect the battery charger.
- Using a ball-point pen, enter the appropriate Engine Control Module (ECM) part number, Software Part Number (ROM ID#), this Technical Service Bulletin number (TSB-15-13-002), your dealer code, and the current date on the Engine Compartment / Control Module Label (p/n MSSF024G00). The Vendor Code is not applicable. The label is available from your facing PDC.

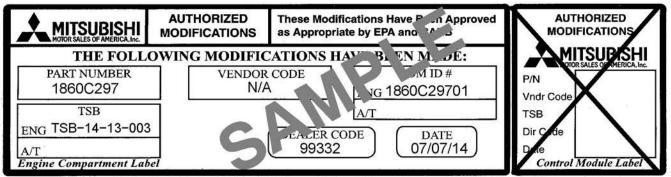

The Control Module Label is NOT used for this reflash. It should be discarded.

8. Carefully remove all dirt and oil from a vacant area near the VECI label on the underside of the hood and affix the Engine Compartment Label (LH side, above) to that area.

9. Test drive the vehicle to confirm proper operation and the MIL does not illuminate. Diagnose and correct any DTCs that return.

#### PARTS INFORMATION

Use only the Genuine Mitsubishi Parts listed below.

| Description               | Model                                                                     | Part Number | Quantity |
|---------------------------|---------------------------------------------------------------------------|-------------|----------|
| Label, Engine Compartment | All                                                                       | MSSF024G00  | 1        |
| Linear Air-Fuel Sensor    | 2011–13 Lancer / Lancer<br>Sportback, Outlander, Out-<br>lander Sport/RVR | 1588A228    | 1        |

#### WARRANTY INFORMATION

This bulletin is supplied as technical information only and is not an authorization to repair. If an affected vehicle is reported with the described condition, diagnose the condition, repair as described in this bulletin and submit a normal warranty claim using the following information.

#### Submit as Warranty Claim Type 'W':

#### 1) ECM Reprogramming for DTC P2097 (select this operation as the primary operation)

| Nature Code: 16C               | Cause Code: 490         |
|--------------------------------|-------------------------|
| Labor Operation No.: 138501 13 | Time Allowance: 0.3 hr. |

*Warranty Coverage:* Emissions Coverage – Refer to the Superscreen for individual vehicle warranty coverage terms.

# 2) Linear Air/Fuel Sensor Replacement (2011–2013 Models Only) (enter on the second line of the claim)

Enter this operation on the second line of the same claim.

Labor Operation No.: 138321 10

Time Allowance: 0.5 hr.

#### Required DTC Codes

| Diagnostic Trouble Code | Each claim requires the observed DTCs the be<br>input on the claim. The claim will not process<br>without the observed DTC(s). | Delete DTC Code |
|-------------------------|----------------------------------------------------------------------------------------------------|-----------------|
|                         | The fields to enter DTCs are located at the bottom of the LABOR entery screen                                                  |                 |